Statistics 5401

Displays for Statistics 5401/8401

Lecture 19

October 19, 2005

Christopher Bingham, Instructor

612-625-1024, kb@umn.edu

372 Ford Hall

### Class Web Page

http://www.stat.umn.edu/~kb/classes/5401

 $@$  2005 by Christopher Bingham

Statistics 5401

Lecture 19

October 19, 2005

What are helpful are measures computed from the *eigenvalues* of H relative to E, that is the relative eigenvalues.

See the handout for a fairly complete explanation.

### Vocabulary

The relative eigenvalues of H relative to E are the  $ordinary eigenvalues of  $E^{-1}H$$ </u>

 $\hat{\lambda}_1 \geq \hat{\lambda}_2 \geq ... \geq \hat{\lambda}_p \geq 0$ 

You can use relative eigenvalues to express and compute several standard test statistics for multivariate linear hypothesis.

The relative eigenvectors  $\hat{\mathbf{u}}_1$ ,  $\hat{\mathbf{u}}_2$ , ...,  $\hat{\mathbf{u}}_2$  of

H relative to E are the ordinary eigenvectors of  $E^H$ . They satisfy

$$
\mathbf{E}^{-1}\mathbf{H}\hat{\mathbf{u}}_i = \hat{\lambda}_i \hat{\mathbf{u}}_i
$$

 $\overline{3}$ 

The standard normalization, which I always assume, is  $\hat{\mathbf{u}}_i \in \hat{\mathbf{u}}_i = 1$ .

All tests of multivariate linear hypotheses are derived from different ways of comparing H and E. A particularly important class of tests are based on  $E^{\dagger}H$ . Such tests have the following form:

Lecture 19

• Reject  $H_0$  when  $E^{-1}H$  is "too large" compared to  $(f_n/f_n)I_n$ ,

or equivalently

• Reject  $H_a$ : when the "multivariate F"  $(f_{\alpha}/f_{\beta})E^{-1}H$  is too large compared to  $I_{\beta}$ 

### Here's a problem:

 $E^{\dagger}$ H is a p by p  $matrix$ . What number or numbers measure how large it is?

 $\bullet$  det( $E^{-1}H$ ) is not a useful number because

 $det(E^{-1}H) = det(E^{-1})det(H) = det(H)/det(E)$ 

But when 
$$
f_h < p
$$
,  $\det(H) = 0$ , making  $\det(E^{-1}H) = 0$  so this is *not* helpful.

 $\overline{2}$ 

Statistics 5401

October 19, 2005

Lecture 19 These are all measure that are helpful:

- Hotelling's generalized  $T^2$  (trace test) based on tr  $E^{-1}H = \sum_i \hat{\lambda_i}$
- . Roy's maximum root test based on  $\hat{\lambda}_{\text{max}} = \hat{\lambda}_{1}$ .
- Likelihood ratio test (Wilks' or Rao's test) based on  $1/\det(I_p + E^{-1}H) = 1/\Pi_i(1 + \hat{\lambda_i})$  or  $log(det(I_{p} + E^{-1}H)) = \sum_{i} log(1 + \hat{x}_{i})$
- Pillai's trace test based on tr  $((H + E)^{-1}H) = tr(I + E^{-1}H)^{-1}E^{-1}H =$  $\sum \hat{\lambda}_i/(1 + \hat{\lambda}_i)$

When  $p = 1$ , there is only one  $\hat{\lambda}$  so they are functions of  $\hat{\lambda}_1 = SS_h/SS_e = (f_h/f_e)F$ . In particular  $\hat{\lambda_1}/(1 + \hat{\lambda_1}) = SS_h/(SS_h + SS_e)$ . When  $p > 1$  and  $f<sub>n</sub> > 1$  they are all different.

 $\overline{4}$ 

## ? GG<sup>G</sup> GG<sup>G</sup> kk<sup>k</sup> @

where  $S = (1/f)E = \hat{\Sigma}$ .

approximately  $\chi^2$ , where f = f<sub>,p</sub>.

see the second to be the second three to the Manual HOU SU HOU SU HOU SU HOU SU HOU SU HOU SU HOU SU HOU SU HO  $\int f = f_p$  is the total number of *scalar* exactly the source of the little difference.  $\frac{1}{n}$ p is the total number of *scalar*<br>meters (or linear combinations of little difference.<br>For an example I create are f for each of p dimensions.

- 1-Way MANOVA with g groups www.stat.umn.edu/~kb/classes/5401/datafiles.html<br>f = q-1 f = (q-1)p  $f = 1$  f  $(1 - 1)$ 9N +# N # www.stat.umn.edu/~kb/classes/5401/datafiles.html  $\mathbf{r}$  , the contract of the contract of the contract of the contract of the contract of the contract of the contract of the contract of the contract of the contract of the contract of the contract of the contract of th
- Testing two-way interaction in the contraction in the second one-way MANOVA data with p  $\mathbf{A}$  $f_{h} = (a-1)(b-1), f = (a-1)(b-1)p$ <br>  $\begin{array}{ccc}\n\frac{1}{2} & \frac{1}{2} & \frac{1}{2} & \frac{1}{2} \\
\frac{1}{2} & \frac{1}{2} & \frac{1}{2} & \frac{1}{2} \\
\frac{1}{2} & \frac{1}{2} & \frac{1}{2} & \frac{1}{2} \\
\frac{1}{2} & \frac{1}{2} & \frac{1}{2} & \frac{1}{2} \\
\frac{1}{2} & \frac{1}{2} & \frac{1}{2} & \frac{1}{2} & \frac{1}{2} \\
\frac{1}{2} & \frac{1}{2}$ The contract of the numbers of the contract of the contract of the contract of the contract of the contract of the contract  $\sum_{\text{Read from file "TP1:Stat5401:Stat5401F}}}^{n}$
- Testing  $\beta_1 = \beta_2 = 0$ ,  $f_n = 2$  and  $f = 2p$ .<br>The company of the set of the set of the set of the set of the set of the set of the set of the set of the set of the set of the set of the set of the set of the set of the s

5

Statistics 5401 Lecture 19 October 19, 2005

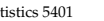

Hotelling's generalized  $T^2$  . You get a match to  $\chi_i^2$  if you replace  $f_e$ <br> $\overline{S}$   $\hat{S}$  ,  $\overline{S}$   $\overline{S}$   $\overline{S}$   $\overline{S}$   $\overline{S}$   $\overline{S}$   $\overline{S}$   $\overline{S}$   $\overline{S}$   $\overline{S}$   $\overline{S}$   $\overline{S}$   $\overline{S}$   $\overline{S$ **B** Fou get a match to  $\chi_i^2$  if you replace  $I_s$ <br>  $T_s^2 = f \sum \hat{\lambda} = f tr(E^{-1}H) = tr(S^{-1}H)$  by  $m_s \equiv f_s - p - 1$ , so the usual form of  $\overline{a}$   $\overline{b}$   $\overline{c}$   $\overline{d}$   $\overline{b}$   $\overline{d}$   $\overline{b}$   $\overline{d}$   $\overline{d}$   $\overline{d}$   $\overline{d}$   $\overline{d}$   $\overline{d}$   $\overline{d}$   $\overline{d}$   $\overline{d}$   $\overline{d}$   $\overline{d}$   $\overline{d}$   $\overline{d}$   $\overline{d}$   $\overline{d}$   $\overline{d}$   $\overline{d}$   $\overline{$  $\blacksquare$  \_\_\_\_ 그는 아이들은 아이들이 아이들이 아이들이 아이들이 없었다.  $\mathbf{e}$ 

When H<sub>0</sub> is true, <u>in large samples</u>, T<sub>0</sub><sup>2</sup> is  $\overline{a} = \overline{a}$  is  $\overline{a} = \overline{a}$  aboroximately  $\overline{a}$ <sup>2</sup>. Where f = f p. When H<sub>0</sub> is true, <u>in large samples</u>, T<sub>0</sub><sup>2</sup> is  $\frac{1}{2}$  is  $\frac{1}{2}$  is  $\frac{1}{2}$  is  $\frac{1}{2}$  is  $\frac{1}{2}$  is  $\frac{1}{2}$  is  $\frac{1}{2}$  is  $\frac{1}{2}$  is  $\frac{1}{2}$  is  $\frac{1}{2}$  is  $\frac{1}{2}$  is  $\frac{1}{2}$  is  $\frac{1}{2}$  is  $\$  $\mathbf{E} = \hat{\mathbf{\Sigma}}.$ <br>
this test is<br>  $\mathbf{T} = (\mathbf{f}_e - \mathbf{p} - 1)\mathbf{tr}(\mathbf{E}^{-1}\mathbf{H}) = (1 - (\mathbf{p} + 1)/\mathbf{f}_e)\mathbf{T}_0^{-2}.$ <br>
Note that the 1 (p.1)  $(\mathbf{f}_e, 1, 2s, \mathbf{f}_e, \infty)$  stars (an lissen sambleations of TILLILO UITTOTOTOO. ely  $\chi_i^2$ , where f = f<sub>n</sub>p.<br>so with large enough f using m, makes  $\mathbf{r}$  , and  $\mathbf{r}$  , and  $\mathbf{r}$  is the contract of the control of the contract of  $\mathbf{r}$  **Participate in the contract of the contract of the contract of the contract of the contract of the contract of**  $\blacksquare$  $\blacksquare$  . The contract of the contract of the contract of the contract of the contract of the contract of the contract of the contract of the contract of the contract of the contract of the contract of the contract of the little difference. The contract of the contract of the contract of the contract of the contract of the contract of the contract of the contract of the contract of the contract of the contract of the contract of the contrac 

ameters) under test,There For an example I created some artificial <sup>0</sup> '-N - ' me artificial<br>- Alver , the contract of the contract of the contract of the contract of the contract of the contract of the contract of icial<br>. iables. You can download the data from the state of the monomic states in the state of the state of the state o

```
\left( \begin{array}{c} 1 \end{array} \right)\rho and \sigma data \sim read("manovadata.txt","data")
\begin{array}{ccc} \text{Testing two-way matrices and}\\ \text{MANOVA with } p = 4 \text{ variables and}\\ \text{MANOVA with } p = 4 \text{ variables and}\\ \text{MANOVA with } p = 4 \text{ variables and}\\ \text{MANOVA with } p = 4 \text{ variables and}\\ \text{MANOVA with } p = 4 \text{ variables and}\\ \text{MANOVA with } p = 4 \text{ variables and}\\ \text{MANOVA with } p = 4 \text{ variables and}\\ \text{MANOVA with } p = 4 \text{ variables and}\\ \text{MANOVA with } p = 4 \text{ variables and}\\ \text{MAOVA with } p = 4 \text{ variables and}\\ \text{MAOVA with } p = 4 \text{ variables and}\\ \text{MAOVAdata 50 5 LABELS<br>
a two wou internation in the same of the section of the section of the section of the section of the section o
-
\frac{1}{2}, \frac{1}{2}, \frac{1}{2}, \frac{1}{2}, \frac{1}{2}, \frac{1}{2}, \frac{1}{2}, \frac{1}{2}, \frac{1}{2}, \frac{1}{2}, \frac{1}{2}, \frac{1}{2}, \frac{1}{2}, \frac{1}{2}, \frac{1}{2}, \frac{1}{2}, \frac{1}{2}, \frac{1}{2}, \frac{1}{2}, \frac{1}{2}, 

0
Cmd> addmacrofile("") # get new version of mulvar.mac

                  -1)(D-1), 1 = (d-1)(D-1)p<br>
(col. 4: Response Y3<br>
(col. 5: Response Y4<br>
(col. 5: Response Y4<br>
(col. 5: Response Y4<br>
(col. 5: Response Y4<br>
(col. 5: Response Y4<br>
(col. 5: Response Y4
                    example to the set of the set of the set of the set of the set of the set of the set of the set of the set of the set of the set of the set of the set of the set of the set of the set of the set of the set of the set of th
                          -#
                              we the cluster of the common of the common of the common of the common of the common of the common of the common of the common of the common of the common of the common of the common of the common of the common of the comm
                                ), f = (a-1)(b-1)p<br>
\begin{array}{ccc}\n\text{C}1. & \text{C}2: \text{ Response Y1}\n\end{array}<br>
\begin{array}{ccc}\n\text{C}2. & \text{S}:\text{Response Y2}\n\end{array}<br>
\begin{array}{ccc}\n\text{C}1. & \text{S}:\text{Response Y2}\n\end{array}<br>
\begin{array}{ccc}\n\text{C}2. & \text{S}:\text{Response Y2}\n\end{array}<br>
\begin{array}{ccc}\n\text{C}1. & \text{S}:\text{Response Y3}\n\end{array}. The contract of the contract of the contract of the contract of the contract of the contract of the contract of the contract of the contract of the contract of the contract of the contract of the contract of the contrac
                                      = (d - 1)(D - 1)p<br>
(d) - 1 (d) - 1 (d) - 1 (d) - 3: Response Y3<br>
(c) - 5: Response Y4<br>
Read from file "TP1:Stat5401:Stat5401F05:Data:manovadata.txt"

) Col. 5: Response Y4
Read from file "TP1:Stat5401:Stat5401F05:Data:manovadata.txt"
                                             a-1 ) (b-1) p (a+1) and (c-1) and c-1 is a Response Y1 col. 3: Response Y2
                                               (1)(D-1)P (01.3: Response Y2<br>(1.4: Response Y3)) g = 4 groups
) n_1 = 3, n_2 = 11, n_3 = 16, n_4 = 10
) Col. 1: Factor group with levels 1, 2, 3, 4
                                                                                                 ) Col. 4: Response Y3
                                                                                               Cmd> group <- factor(data[,1])
                                                                                               Cmd> Y <- data[,-1] # 50 by 4 matrix of response variables
                                                                                               Cmd> p \leftarrow \text{ncols}(Y) # number of dimensions
```

```
6
```
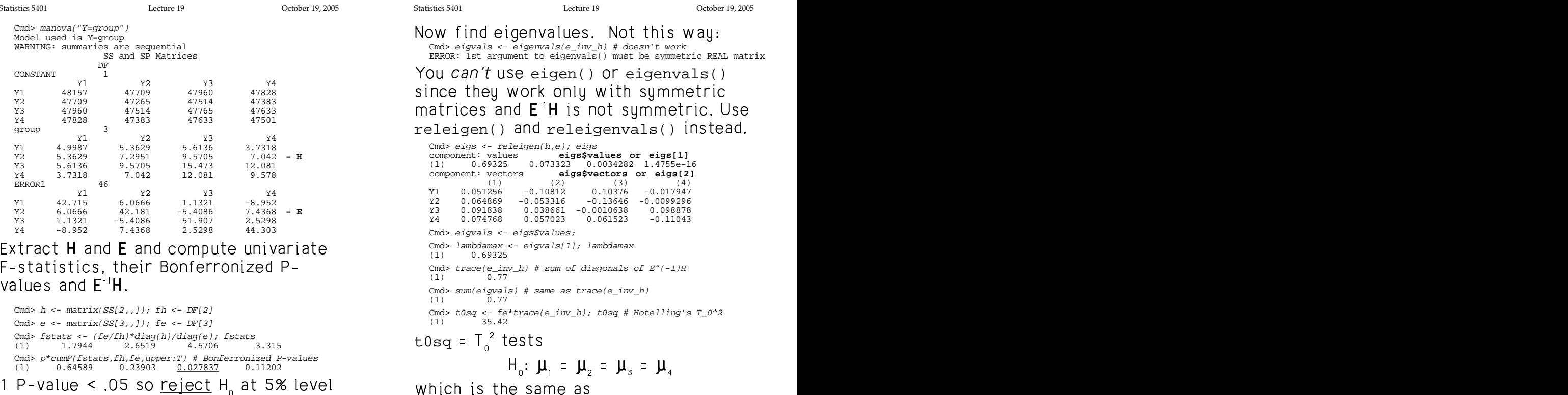

 $H_0: \alpha_1 = \alpha_2 = \alpha_3 = \alpha_4 = 0$ Cmd> cumchi(t0sq,p\*fh,upper:T) # chi-squared(12) P-value (1) 0.00040136 **Very small P-value => Reject H\_0**

8

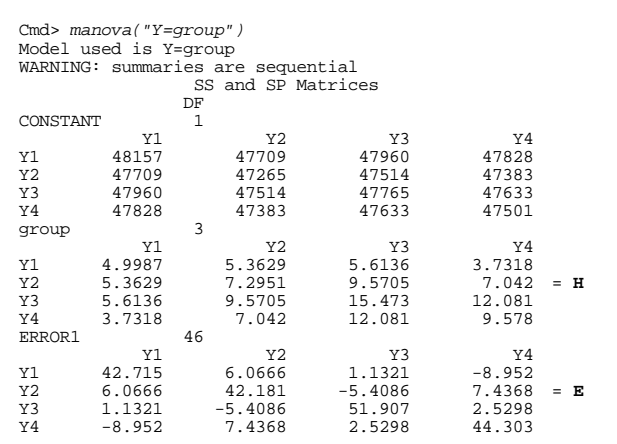

# values and  $E^{\dagger}H$ .

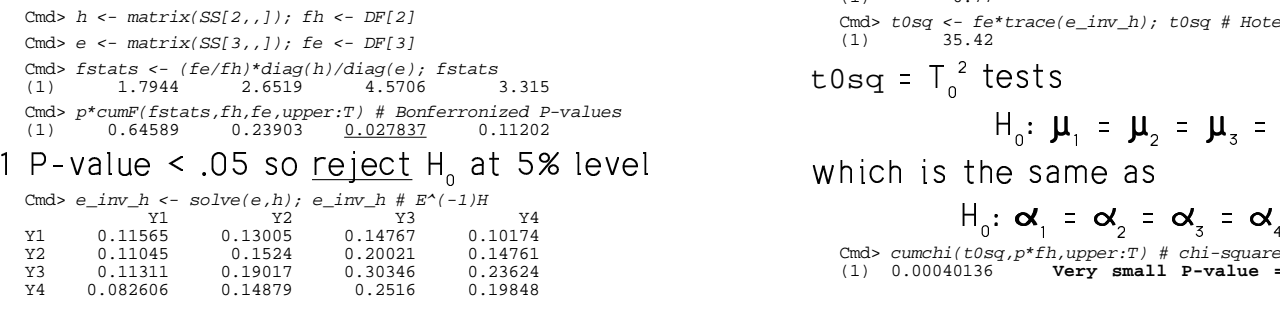

7

### the means accumule of accumulation that the contract of the contract of the contract of the contract of the contract of the contract of the contract of the contract of the contract of the contract of the contract of the co  $\alpha$

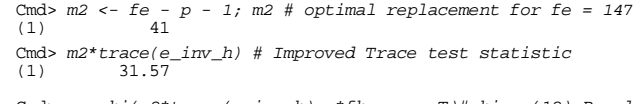

Cmd> cumchi(m2\*trace(e\_inv\_h),p\*fh,upper:T)#chi-sq(12) P-val<br>(1) 0.0016117 Better large sample P-value (1) 0.0016117 **Better large sample P-value**

 $c$ umtrace() in the new version of Mulvar.mac --- - -

Cmd>  $cumtrace(trace(e\_inv_h),fh,fe,p,upper:T)$ (1) 0.0047263

crudest P-value from f tr $E'$ H and about 3  $\overline{z}$  is the  $\overline{z}$  in the  $\overline{z}$  is the  $\overline{z}$  - - s is about 10 times larger than<br>P-value from ftre<sup>-1</sup>H and about 3  $-2$ <br>Because the start of the start of the start of the should be sample P-value from  $m_{\alpha}$ tr**E**  $H$ .

mpute the modified value which has **Likelihood Ratio test (Wilks or Rao)** more accurate  $\chi^2$  approximation. When errors are  $N_p(\mathbf{0}, \mathbf{\Sigma})$ , the <u>likelihood</u><br>  $\chi^2$  approximation  $\chi^2$  approximation. When errors are  $N_p(\mathbf{0}, \mathbf{\Sigma})$ , the <u>likelihood</u><br>
ratio statistic to test H vs H is ,我们就是一个人的人,我们就是一个人的人,我们就是一个人的人,我们就是一个人的人,我们就是一个人的人,我们就是一个人的人,我们就是一个人的人,我们就是一个人的人 find a uet more accurate P-value.  $\overline{z} = \overline{z} + \overline{z}$  $\mathbf{A}$  , and the second second second second second second second second second second second second second second second second second second second second second second second second second second second second second ptotic series to  $-2 \log \lambda = N \log \det(\mathbf{I}_{p} + \mathsf{E}^{-1}\mathsf{H}) = -N \log \Lambda^*$ , , с о регионално с производительно при постоянии с производството на принципалното на принципката на при посто e de la construcción de la construcción de la construcción de la construcción de la construcción de la construcción  $^{\text{\text{to}}}$   $^{-2}$  log  $\lambda$  = N log det(I + E<sup>-1</sup>H) = -N log  $\Lambda^*$ dest P-value from f<sub>e</sub>trE<sup>-1</sup>H and about 3 and  $\frac{1}{2}$  and  $\frac{1}{2}$  in the "better" large<br>
and about 3 and the "better" large should be approximately  $\chi_i^2$  in large<br>
annie P-value from m trE<sup>-1</sup>H samples when H is tr / // ,  $\mathcal{L} = \{1, \ldots, n\}$  . The contract of the contract of the contract of the contract of the contract of the contract of the contract of the contract of the contract of the contract of the contract of the contract of the co times larger than  $f_e$ trE<sup>-1</sup>H and about 3  $-2 log \lambda = N log$ arger than<br>and about 3 - 2 log  $\lambda = N \log \det(I_p + E^{-1}H)$ <br>and about 3 and about 3  $-2 log \lambda = N log det(I_p + E^{-1}H)$  ample P-value from m tr $\mathsf{E}^\text{-1}\mathsf{H}$ .  $\hspace{2.6cm}$  samples when  $\mathsf{H}_\text{\tiny a}$  is true, where f = f.p. s ss <sup>M</sup> kk<sup>k</sup> E E M? ? B B <sup>M</sup> @ 8 kk<sup>k</sup> GG<sup>G</sup> y y yB B E E @ @ s ss CE E المساحين المساحات المحمول ما مناطق مناطق مناطق مناطق  $\mathcal{L}(\mathcal{L}(\mathcal{$ <u>likelihood</u><br>H is lihood alla  $\lambda = det(E^{-1}(E + H))^{-N/2} = (\Lambda^*)^{N/2}$ ) > = det(E<sup>-1</sup>(E + H))<sup>-N/2</sup> = (Λ\*)<sup>N/2</sup><br>Λ<sup>\*</sup> ≡ 1/det(I + E<sup>-1</sup>H) = det(E)/det(H+E) a base de la construcción de la construcción de la construcción de la construcción de la construcción de la co  $(\lambda^*)^{N/2}$ <sup>N/2</sup><br>det(**H+E**)  $\mathbf{f}$  by the contract of the contract of the contract of the contract of the contract of the contract of the contract of the contract of the contract of the contract of the contract of the contract of the contract of t / *x* = 200 minutes and 200 minutes and 200 minutes and 200 minutes and 200 minutes and 200 minutes and 200 minutes  $= N \sum_{1 \leq j \leq p} log(1 + \hat{\lambda}_j)$ b# - ---LR tests says<br>Al les det(test<sup>el</sup>ll)  $\mathbf{r} = \mathbf{r} \cdot \mathbf{1} \mathbf{1} \$  ;  $\pm$  (b)  $\pm$  (b)  $\pm$  (b)  $\pm$  (b)  $\pm$  (b)  $\pm$  (b)  $\pm$  (c)  $\pm$  (c)  $\pm$  (c)  $\pm$  (c)  $\pm$  (c)  $\pm$  (c)  $\pm$  (c)  $\pm$  (c)  $\pm$  (c)  $\pm$  (c)  $\pm$  (c)  $\pm$  (c)  $\pm$  (c)  $\pm$  (c)  $\pm$  (c)  $\pm$  (c)  $\pm$  (c)  $\pm$  (c)  $\pm$  ximately X,<sup>2</sup> in large<br>L is true, where f = f n.  $\zeta_i^2$  in large the contract of the contract of the contract of the contract of the contract of the contract of the contract of rge<br>Contra Contra Contra Contra Contra Contra Contra Contra Contra Contra Contra Contra Contra Contra Contra Contr  $\mathsf{f}$  D.  $\mathsf{f}$ s se state de la construction de la construction de la construction de la construction de la construction de l  $N \circ f$  foisthesemeses for llatelling's  $\mu$ <sup>b</sup>  $\mu$  is the same as for hotofing s - (jan kaka ja saasta ja saatti kakka 11 (januar) - (januar) - (januar) - (januar) - (januar) - (januar) - (januar) - (januar) - (januar) - (januar) - (januar) - (januar) - (januar) - (januar) - (januar) - (januar) - (janu

Statistics 5401 Lecture 19 October 19, 2005

A better multiplier of -logA than N<br>m<sub>1</sub> = f<sub>2</sub> - (p - f<sub>n</sub> + 1)/2,

9

estis taat statistis is a communicated by the CHIALIS CONTROL CONTROL CONTROL CONTROL CONTROL CONTROL CONTROL CONTROL CONTROL CONTROL CONTROL CONTROL CONTROL CONTROL CONTROL CONTROL CONTROL CONTROL CONTROL CONTROL CONTROL

$$
(\mathbf{f}_{\epsilon} - (\mathbf{p} - \mathbf{f}_{\mathbf{h}} + 1)/2) \log \det(\mathbf{I}_{\mathbf{p}} + \mathbf{E}^{-1} \mathbf{H})
$$
\n
$$
= (\mathbf{f}_{\epsilon} - (\mathbf{p} - \mathbf{f} + 1)/2) (\log(\det(\mathbf{H} + \mathbf{E})/\det(\mathbf{E}))
$$
\n
$$
= (\mathbf{f}_{\epsilon} - (\mathbf{p} - \mathbf{f} + 1)/2) \sum_{i} \log(1 + \hat{\lambda}_{i})
$$
\n
$$
= (\mathbf{f}_{\epsilon} - (\mathbf{p} - \mathbf{f} + 1)/2) \sum_{i} \log(1 + \hat{\lambda}_{i})
$$
\n
$$
= \hat{\lambda}_{i,p}^{2}
$$
\n
$$
= \hat{\lambda}_{i,p}^{2}
$$
\n
$$
= \hat{\lambda}_{i,p}^{2}
$$
\n
$$
= \hat{\lambda}_{i,p}^{2}
$$
\n
$$
= \hat{\lambda}_{i,p}^{2}
$$
\n
$$
= \hat{\lambda}_{i,p}^{2}
$$
\n
$$
= \hat{\lambda}_{i,p}^{2}
$$
\n
$$
= \hat{\lambda}_{i,p}^{2}
$$
\n
$$
= \hat{\lambda}_{i,p}^{2}
$$
\n
$$
= \hat{\lambda}_{i,p}^{2}
$$
\n
$$
= \hat{\lambda}_{i,p}^{2}
$$

in the handout on MANOVA tests and the stanificance in the standard state of the standard state of the state o <sup>b</sup> -implemented in macro cumwilks()..

```
Cmd> N <- nrows(Y) # sample size
Cmd> I_p \leftarrow dmat(p,1) # identity matrix
Cmd> N * log(det(T_p + e_inv_h))<br>(1) 30.041
Cmd> N*sum(log(1 + eigvals))
(1) 30.041
Cmd> m1 \le -(fe - (p - fh + 1)/2); m1<br>(1) 45
Cmd> wilks <- m1*log(det(I_p + e_inv_h)); wilks
(1) 27.037
Cmd> m1*sum(log(1 + eigvals)) # from eigenvalues
(1) 27.037
Cmd> cumchi(wilks,fh*p,upper:T) # approximate P-value
(1) 0.0076322
```
trace test.

10

A better multiplier of -logA than N cumwilks() computes a more accurate P-<br>Nalue based on an E statistic computed m – f (p f , 1)/2 value based on an F-statistic computed so the standard form for the likelihood with the world be a power of  $\Lambda$ . See the handsut for  $\epsilon_{\rm e}$  = (p =  $\epsilon_{\rm h}$  + 1)/2,<br>from a power of  $\Lambda^*$ . See the handout for tic is the set of the details.  $\vdots$ ,<br>kelihood from a power of  $\Lambda^*$ . See the handout for \_ . . \_ \_ \_ the contract of the contract of the contract of the contract of the contract of the contract of the contract of  $\sim$  11  $\sim$  10  $\sim$  10  $\sim$  ed i v  $\Box$  

```
\text{Cmd} > \text{cumvilks}(det(e)/det(h+e), fh, fe, p)(1) 0.0077151
```
=  $(f_e - (p - f + 1)/2) \sum_i log(1 + \hat{x}_i)$ <br>
Computed from  $\chi^2$ .  $\mathsf{p}$  and  $\mathsf{p}$  computed from  $\mathsf{X}^{\mathcal{A}}$ .  $\mathbf{a}$  , and the contract of the contract of the contract of the contract of the contract of the contract of the contract of the contract of the contract of the contract of the contract of the contract of the contract o

 <sup>J</sup>  $\overline{\mathcal{C}}^{\mathsf{f}_{\mathsf{h} \mathsf{P}}}$  (imations described  $\qquad \qquad \mathsf{H}_{_{\! 0}}$  may be rejected at  $\frac{1}{2}$ <br>mations described  $\frac{1}{2}$  H<sub>0</sub> may be rejected at the 1% level of ations described H may be rejected at the 1% level of ests and extendion and extendion and extraordinate state and extendion and extending the state of the state of the state of the state of the state of the state of the state of the state of the state of the state of the sta 。may be rejected at the 1% level of<br>. . . . . . . **一个人的人,我们也不能在这个人的人,我们也不能在这个人的人,我们也不能在这个人的人,我们也不能在这个人的人,我们也不能在这个人的人,我们也不能在这个人的人,** 

Statistics 5401 Lecture 19 October 19, 2005

| Important facts               | Define $\hat{z}_j = \hat{u}_j$ where $\hat{u}_j = j^{th}$ relative |                                                     |
|-------------------------------|--------------------------------------------------------------------|-----------------------------------------------------|
| • p by p matrix H has rank    | s = min(f_n, p).                                                   | 2̄ is the j <sup>th</sup> MANOVA canonical variable |
| $f_h = 1 \Rightarrow s = 1$ . | $\hat{z}_j$ is the j <sup>th</sup> MANOVA canonical variable       |                                                     |
| $p = 1 \Rightarrow s = 1$ .   | $\hat{z}_j \sum_{j=1}^{n} \hat{y}_j = \hat{y}_j^{th}$              |                                                     |

- • $\mathcal{L}$ ,  $\mathcal{L}$  ,  $\mathcal{L}$  ,  $\$ <sup>b</sup> -
- When  $p > f_h$ ,  $s = f_h$  and  $\alpha$  with coefficients from t  $\hat{\lambda}_{\epsilon=2}$  = ... =  $\hat{\lambda}_{\epsilon}=0$ . eigenvector  $\mathbf{u}_{\epsilon}$ .
- When  $p > f_{n}$ , **H** is singular.
- 

which implies

 $E^{-1}H\hat{u} = \hat{\lambda}\hat{u}$ 

 $\bullet$   $\hat{\mathsf{u}}$  is a relative eigenvector of  $\mathsf{H}$  , / / /- ,,- $\lambda$  defined by  $\lambda$  defined by  $\lambda$  defined by  $\lambda$  defined by  $\lambda$  defined by  $\lambda$ 

13

Statistics 5401 Lecture 19 October 19, 2005

Cmd> u\_1 <- eigs\$vectors[,1]; z1 <- Y %\*% u\_1 # Canonical var Cmd> u\_2 <- eigs\$vectors[,2]; z2 <- Y %\*% u\_2 Cmd> u\_3 <- eigs\$vectors[,3]; z3 <- Y %\*% u\_3 Cmd> anova("z1 = group", silent:T); SS<br>CONSTANT group ERROR1 CONSTANT<br>3809.1 group ERROR1<br>0.69325 1 Cmd> anova("z2 = group", silent:T); SS<br>CONSTANT group ERROR1 CONSTANT group ERROR1<br>208.54 0.073323 1  $\begin{array}{lcl} \textrm{Cmd>} \; \textrm{anova('z3 = group'', \; silent:T); \; SS} \\ \textrm{CONSTANT} & \; \textrm{group} & \textrm{EROR1} \end{array}$ CONSTANT group ERROR1<br>39.422 0.0034282 1 Cmd>  $eigvals$ <br>(1) 0.69325 New Second Contract of the Contract of the Contract of the Contract of the Contract of the Contract of the Contract of the Contract of the Contract of the Contract of the Contract of the Contract of the Contract of the Con (1)  $\frac{(1)}{(1)}$  0.69325 0.073323 0.0034282 1.4755e-16<br>NOte:

- SS<sub>n</sub> in the analyses of the  $\hat{z}_j$ 's match<br>numbers like 1.242e-16 which are
- 

 $\frac{1}{2}$   $\frac{1}{2}$  • p by p matrix **H** has rank  $\overrightarrow{p}$  .  $\overrightarrow{p}$  .  $\overrightarrow{$  $\blacksquare$  . The contract of the contract of the contract of the contract of the contract of the contract of the contract of the contract of the contract of the contract of the contract of the contract of the contract of the 8 a bhliain 2008 an t-Iomraid an t-Iomraid an t-Iomraid an t-Iomraid an t-Iomraid an t-Iomraid an t-Iomraid an 9 a provincia de la contrada de la contrada de la contrada de la contrada de la contrada de la contrada de la co  $\sim$ eigenvector.

 $\hat{z}_i$  is the j<sup>th</sup> <u>MANOVA canonical variable</u><br> $\hat{z}_i$  is the j<sup>th</sup> MANOVA canonical variable<br>associated with hupothesis H.  $f_{h} = 1 \Rightarrow s = 1.$  associated with hypothesis  $H_{0}$ . та на постановите на политиката на селото на селото на селото на селото на селото на селото на селото на селото<br>Населението на селото на селото на селото на селото на селото на селото на селото на селото на селото на сел  $\mathcal{L}(\mathcal{L}(\mathcal{$ 

- aluse of Humbletting to Early Communication of the corporate variables in the theorem e only s non-zero relative  $\overline{z}_i = \sum_{1 \leq \ell \leq p} \hat{u}_{\ell} y_j$  is a linear combination<br>ues of **H** relative to **E**. <br>i.e. of the response variables  $y_1, y_2, ... y_p$ = f and  $\qquad$  with coefficients from the relative =  $\sum_{1 \leq k \leq p} u_{kj} y_j$  is a timear compination<br>the response variables  $y_1, y_2, ... y_p$ <u>ka waasaasaa waxda klaa waxaa waxaa wax</u>  $\frac{2}{2}$  response variables  $y_1, y_2, ... y_p$   $\hat{\mathsf{u}}_{\scriptscriptstyle \chi_\mathrm{P}}\hat{\mathsf{u}}_{\scriptscriptstyle \chi_\mathrm{P}}$ is a linear combination<br>esponse variables y,, y<sub>2</sub>, ... y<sub>p</sub> a mana a chanain bha anns anns an coimean <sup>h</sup> <sup>h</sup> mbination $\frac{1}{2}, \frac{1}{2}, \dots$  y<sub>p</sub> ination<br>|<sub>2</sub>, ... y<sub>p</sub><br>' nation<br>,, ... y<sub>p</sub> \_\_\_\_\_\_  $\blacksquare$  . The contract of the contract of the contract of the contract of the contract of the contract of the contract of the contract of the contract of the contract of the contract of the contract of the contract of the  $\blacksquare$  . The contract of the contract of the contract of the contract of the contract of the contract of the contract of the contract of the contract of the contract of the contract of the contract of the contract of the ,  $\mathbf{r}$  . The contract of the contract of the contract of the contract of the contract of the contract of the contract of the contract of the contract of the contract of the contract of the contract of the contract of th the contract of the contract of the contract of the contract of the contract of the contract of the contract of the contract of the contract of the contract of the contract of the contract of the contract of the contract of eigenvector  $\hat{\mathsf{u}}$ .  $\sim$  changes of  $\sim$  changes of  $\sim$  changes of  $\sim$  changes of  $\sim$  changes of  $\sim$
- When  $p > f_h$ , H is singular.<br>
  $\hat{\mathbf{u}_j}^T + \hat{\mathbf{u}_j} = \hat{\lambda}_j = SS_h(\hat{z_j}) = ANOVA$  hypothesis • A relative eigenvalue  $\lambda$  satisfies<br>  $\overrightarrow{AB}$  and  $\overrightarrow{AB}$  are new response variable.  $\lim_{x \to 0} \lim_{x \to \infty} \lim_{x \to \infty} \$ dc / // ` ` ` <sup>c</sup> ` ` c0 - --, 0 is singular.<br>
Singular in the surface of the surface of the set of the set of the set of the set of the set of<br>  $\mathbf{u}_j \mathbf{H} \mathbf{u}_j = \lambda_j = \mathbf{S} \mathbf{S}_n(\mathbf{Z}_j) = \mathbf{A} \mathbf{N} \mathbf{U} \mathbf{V} \mathbf{A}$  hyalue  $\hat{\lambda}$  satisfies<br>  $\math$   $\blacksquare$  . The contract of the contract of the contract of the contract of the contract of the contract of the contract of the contract of the contract of the contract of the contract of the contract of the contract of the 9  $(\hat{z}_j)$  = ANOVA hypothesis - othesis  $\overline{\phantom{a}}$  . The contract of the contract of the contract of the contract of the contract of the contract of the contract of the contract of the contract of the contract of the contract of the contract of the contract of
	- $\mathbf{u} = \lambda \mathbf{eu}$  for some vector **u**.<br>
	which implies  $\mathbf{u}_i^T \mathbf{Eu}_i^T = 1 = S S_e(\hat{z}_i) = ANOVA$  error SS<br>
	computed from  $\hat{z}_i$  $\mathsf{r}\text{-}\mathsf{m}\mathbb{C}$  .  $\hat{\mathsf{c}}\mathbb{C}$  . The computed from  $\mathsf{z}_i$

14

Statistics 5401 Lecture 19 October 19, 2005

Example continued<br>
Frample continued<br>
A seperical variables<br>
A seperical variables  $\lambda$  is a model in the set of the set of the set of the set of the set of the set of the set of the set of the set of the set of the set of the set of the set of the set of the set of the set of the set of the set of the ,我们也不会不会不会。""我们,我们也不会不会不会。""我们,我们也不会不会不会不会不会。""我们,我们也不会不会不会不会。""我们,我们也不会不会不会不会不会 ■ 1999年1月11日 - 1999年1月11日 - 1999年1月1日 - 1999年1月1日 - 1999年1月1日 - 1999年1月1日 - 1999年1月1日 - 1999年1月1日 - 1999年1月1日 

> Cmd> z <- Y %\*% eigs\$vectors; list(z) # all 4 canvar z REAL 50 4 (labels) Cmd> manova("z =  $group$ ", silent:T)

- Diagonal elements  $\hat{\mathbf{u}}_i$ 'H $\hat{\mathbf{u}}_i = \hat{\lambda}_i$ ` ` ` chj. .. ` `  $\hat{\mathbf{c}}$  chandical change of  $\hat{\mathbf{c}}$
- Off diagonal elements  $\hat{\mathsf{u}}_i$ 'H $\hat{\mathsf{u}}_k$  = 0, j ≠ k Cmd> round(SS[2,,],12) # H for Z to 12 decimals (1) (2) (3) (4) group (1) 0.69325 0 0 0 (2) 0 0.073323 0 0 (3) 0 0 0.0034282 0 (4) 0 0 0 0

the periodic element of the contract of the contract of the contract of the contract of the contract of the contract of the contract of the contract of the contract of the contract of the contract of the contract of the co eigvals<sup>0</sup> i -'-- - " (round(SS[2,,],12) suppresses small<br>pumbers like 1,242e,16 which are - and the contract of the contract of the contract of the contract of the contract of the contract of the contract of the contract of the contract of the contract of the contract of the contract of the contract of the contra  $\blacksquare$  $\mathcal{N}$  and  $\mathcal{N}$  are the set of  $\mathcal{N}$ 

- SS are all 1 • Diagonal elements  $\hat{\mathsf{u}}_i^{\scriptscriptstyle\mathsf{r}}$ 'E $\hat{\mathsf{u}}_i^{\scriptscriptstyle\mathsf{r}}$  = 1  $\blacksquare$  . The contract of the contract of the contract of the contract of the contract of the contract of the contract of the contract of the contract of the contract of the contract of the contract of the contract of the chj/ //  $\blacksquare$  . The contract of the contract of the contract of the contract of the contract of the contract of the contract of the contract of the contract of the contract of the contract of the contract of the contract of the  $\hat{\mathbf{I}}_{\underline{i}} = 1$ 
	- Off diagonal elements  $\hat{\mathbf{u}}_j^{\dagger} \mathbf{E} \hat{\mathbf{u}}_k = 0$ ,  $j \neq k$ <br>
	cmd> round(ss[3,, ], 12) # E for z to 12 decimals Cmd> round(SS[3,,],12) # E for z to 12 decimals<br>
	(1) (2) (3) (4)<br>
	ERROR1 (1) 1 0 0 0 ` ` hendrik (\* 1932)<br>November – Andrea Bronzel, Amerikaansk politiker<br>November – Andrea Bronzel, Amerikaansk politiker (\* 1932)  $\lambda$  . The contract of the contract of the contract of the contract of the contract of the contract of the contract of the contract of the contract of the contract of the contract of the contract of the contract of the co  $\frac{1}{2}$  (2) 0 1 0 0 (3) 0 0 1 0  $\tau$ be cononical correlations boug  $\Omega$  within (4) 0 0 0 1

 $\blacksquare$  

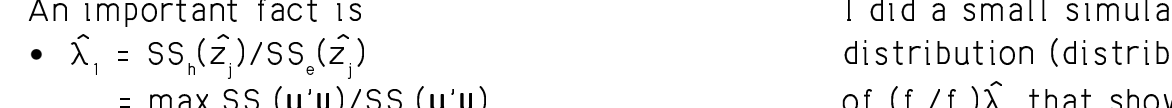

•  $(f_n/f_n)\lambda_1 = F_{max}$  = largest possible F-<br>1ambda maxi

 $\wedge$ N $\cap$ V $\wedge$  E statistic must satisful

 $\frac{1}{2}$  and date for a statistic to test H. istic" f. $\hat{\lambda}$ ,/f. or even just  $\hat{\lambda}$ , might be a set of the set of the set of the set of the set of the set of the set of the set of the set of the set of the set of the set of the set of the set of the set of the se

**Warning**: When p > 1, (f<sub>n</sub>/f<sub>e</sub>) $\hat{\lambda}_1$  does *not*<br>have a F-distribution.  $F_{2,147}(0.5)$  is closer to the median of sim- $\mathbf{L}_{\text{2147}}(0,0)$  ,  $\mathbf{L}_{\text{2147}}(0,0)$  ,  $\mathbf{L}_{\text{2147}}(0,0)$  ,  $\mathbf{L}_{\text{2147}}(0,0)$  ,  $\mathbf{L}_{\text{2147}}(0,0)$  ,  $\mathbf{L}_{\text{2147}}(0,0)$  ,  $\mathbf{L}_{\text{2147}}(0,0)$  ,  $\mathbf{L}_{\text{2147}}(0,0)$ have a F-distribution.  $\alpha = \sqrt{1 + (f)(1 - f)}$ 

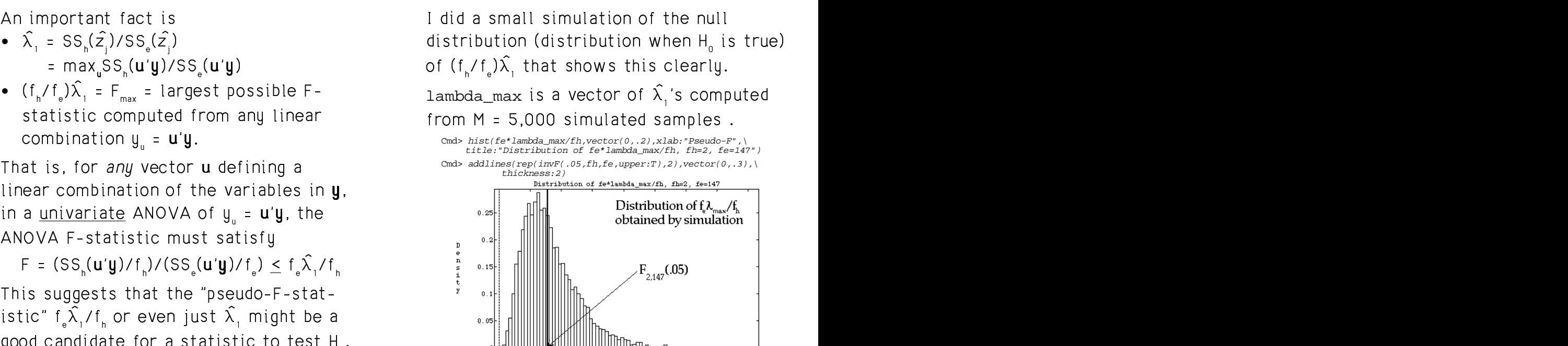

 $F_{2,147}(.05)$  is closer to the median of simted values than to the upper 5% point. \_\_\_\_\_  $\blacksquare$  . The contract of the contract of the contract of the contract of the contract of the contract of the contract of the contract of the contract of the contract of the contract of the contract of the contract of the #0

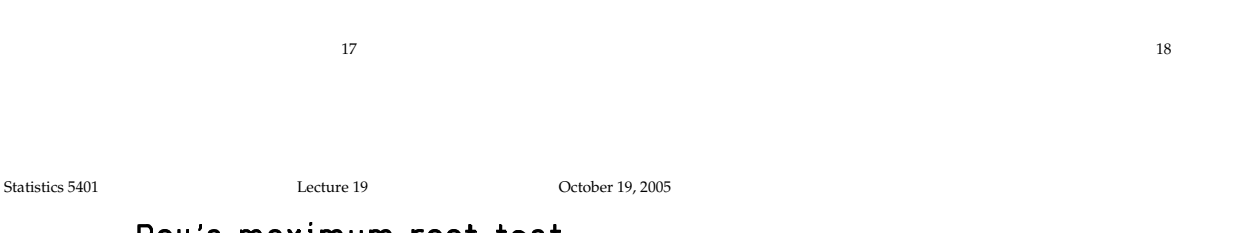

### $s$  s substituting the state of  $s$  substituting  $s$  substituting  $s$  substituting  $s$  substituting  $s$  substituting  $s$

Reject H, when  $\hat{\lambda}$  =  $\hat{\lambda}$  is "large" and the set of the set of the set of the set of the set of the set of the set of the set of the set of the set of the set of the set of the set of the set of the set of the set I found estimates of λ<sub>max</sub>(.10), λ<sub>max</sub>(.05)<br>and λ´ (.01) from the 5000 simulated I found estimates of  $\hat{\lambda}$  (.10),  $\hat{\lambda}$  (.05)  $\qquad \qquad$ values in lambda\_max.  $\alpha$  v  $\alpha$  v  $\alpha$  $(0.01)$  from the 5000 simulated the state of  $\sim$  0.01 state of  $\sim$  0.01 state of  $\sim$ 

Cmd> lambda\_max[round(vector(.90,.95,.99)\*M)]<br>(1) 0.076562 0.090821 0.12154  $(0.076562)$ 

Actuallu Rou proposed the canonical development of the state of the state of the state of the state of the state of the state of the state of the state of the state of the state of the state of the state of the state of th the contract of the contract of the contract of the contract of the contract of the contract of the contract of the contract of the contract of the contract of the contract of the contract of the contract of the contract o и производите последните поставите на селото на селото на селото на селото на селото на селото на селото на се<br>В селото на селото на селото на селото на селото на селото на селото на селото на селото на селото на селото н

$$
\hat{\Theta}_1 = \hat{\Theta}_{\text{max}}
$$
  
where  $\hat{\Theta}_j = \hat{\lambda}_j/(1 + \hat{\lambda}_j), j = 1, ..., p$   
cmds theta\_max < - lambda\_max/(1 + lambda\_max)  
cmds theta\_max(round(vector(.90,.95,.99)\*M)] # critical vals  
(1) 0.071117 0.083259 0.10837 10%, 5%, 1%

These last are estimated critical values<br>for  $\widehat{\Theta}$  . for  $\hat{\theta}_{\text{max}}$ .  $\mathbf{A}$ 

 , - - This approach by simulation is always the control of the control of the control of the control of the control o  $\mathbf{r}$  is a set of the set of the set of the set of the set of the set of the set of the set of the set of the set of the set of the set of the set of the set of the set of the set of the set of the set of the set of th  $-$  -definition of the state  $\mathbb{R}^n$  , the state  $\mathbb{R}^n$  -definition of the state  $\mathbb{R}^n$